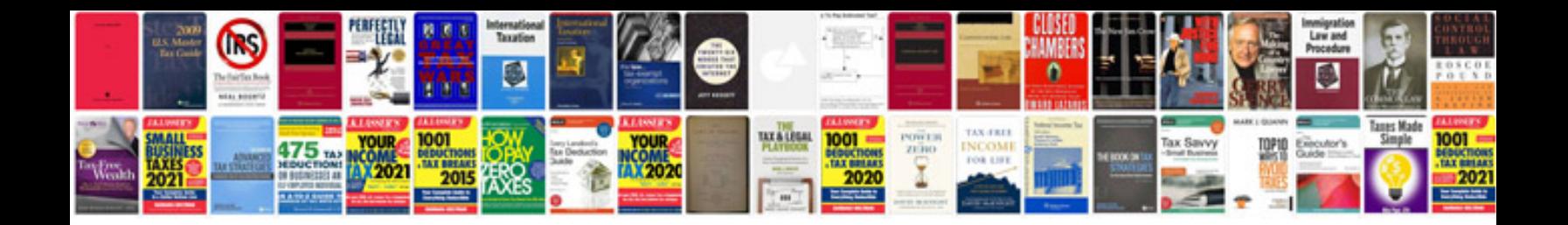

**Pdf scripting examples**

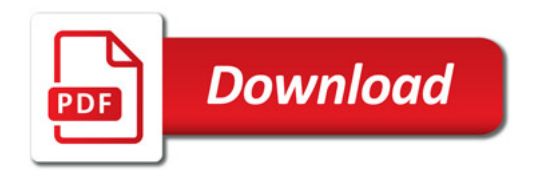

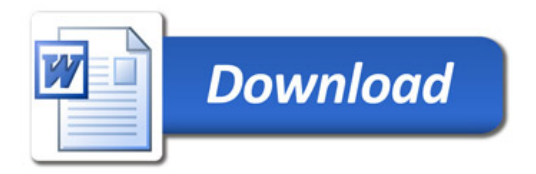